## Package 'pm3'

July 22, 2024

Type Package

Title Propensity Score Matching for Unordered 3-Group Data

Version 0.2.0

Maintainer Qiang LIU <dege857@163.com>

Description You can use this program for 3 sets of categorical data for propensity score matching. Assume that the data has 3 different categorical variables. You can use it to perform propensity matching of baseline indicator groupings. The matching will make the differences in the baseline data smaller. This method was described by Alvaro Fuentes (2022) [<doi:10.1080/00273171.2021.1925521>](https://doi.org/10.1080/00273171.2021.1925521).

License GPL-3

**Depends** R  $(>= 4.2.0)$ 

Encoding UTF-8

LazyData true

RoxygenNote 7.2.1

Imports tableone

NeedsCompilation no

Author Qiang LIU [aut, cre]

Repository CRAN

Date/Publication 2024-07-22 09:20:02 UTC

### **Contents**

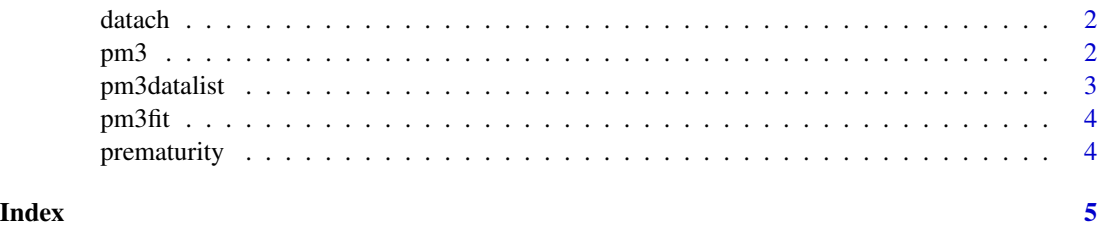

<span id="page-1-0"></span>datach *datach*

#### Description

Generate new data and define the data.

#### Usage

datach(data, x)

#### Arguments

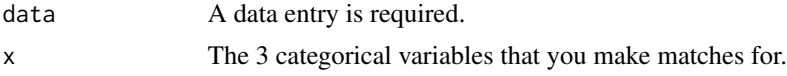

#### Value

A list with data.

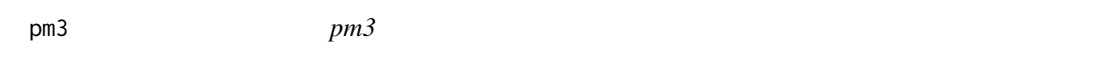

#### Description

Propensity score matching for unordered 3-group data

#### Arguments

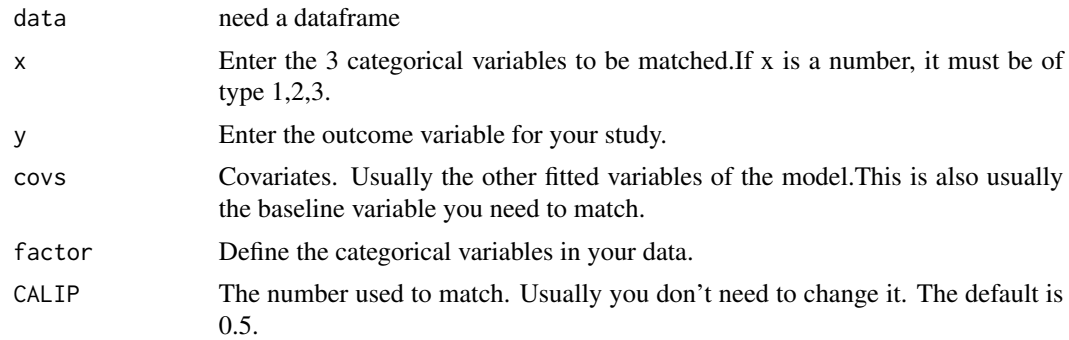

#### Details

You can use this program for 3 sets of categorical data for propensity score matching. Assume that the data has 3 different categorical variables. You can use it to perform propensity matching of baseline indicator groupings. The matching will make the differences in the baseline data smaller.

#### <span id="page-2-0"></span>pm3datalist 3

#### Value

A list with data.

#### Examples

```
bc<-prematurity
#####Generate data lists and extract data
g<-pm3(data=bc,x="race",y="low",covs=c("age","lwt","ptl"),
factor=c("ui","low","smoke"))
mbc<-g[["mbc"]]
####Compare before and after matching
library(tableone)
allVars <-c("age", "lwt", "ptl")
fvars<-c("ht")
tab2 <- CreateTableOne(vars = allVars, strata = "race" ,
data = bc, factorVars=fvars,addOverall = TRUE )
print(tab2,smd = TRUE)
tab1 <- CreateTableOne(vars = allVars, strata = "race" ,
data = mbc, factorVars=fvars,addOverall = TRUE )
print(tab1,smd = TRUE)
```
pm3datalist *pm3datalist*

#### Description

Identification and formatting of data.

#### Usage

pm3datalist(data, x, y, covs, factor = NULL)

#### Arguments

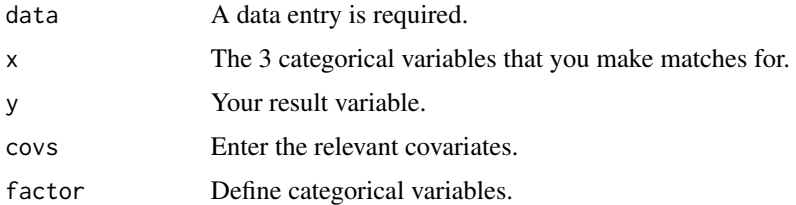

#### Value

A data.

<span id="page-3-0"></span>pm3fit *pm3fit*

#### Description

Generate propensity scores and generate the data to be matched.

#### Arguments

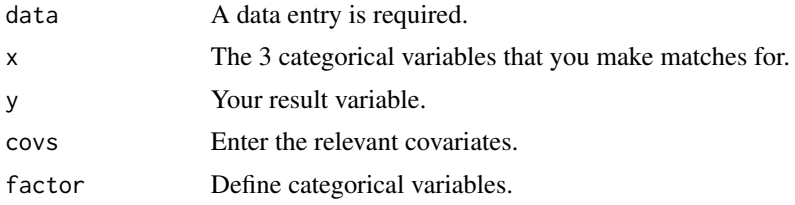

#### Value

A list with data.

prematurity *A data on indicators for premature newborns.*

#### Description

A data on indicators for premature newborns.

#### Usage

data(prematurity)

#### Format

An object of class data.frame with 189 rows and 11 columns.

#### Examples

data(prematurity)

# <span id="page-4-0"></span>Index

∗ datasets prematurity, [4](#page-3-0)

datach, [2](#page-1-0)

pm3, [2](#page-1-0) pm3datalist, [3](#page-2-0) pm3fit, [4](#page-3-0) prematurity, [4](#page-3-0)